## Manage Across Tasks Last Modified on 10/26/2021 10:15 am CDT

## **Edit Tasks Inline**

You can easily make inline changes to a task's Title, Progress, and Dates.

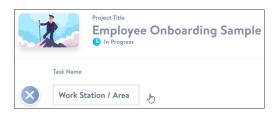

## What's next?

• Manage Across Projects